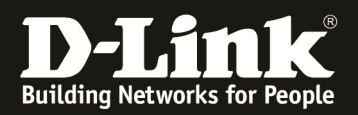

## How to get the show stack information via SNMP on DXS-3600

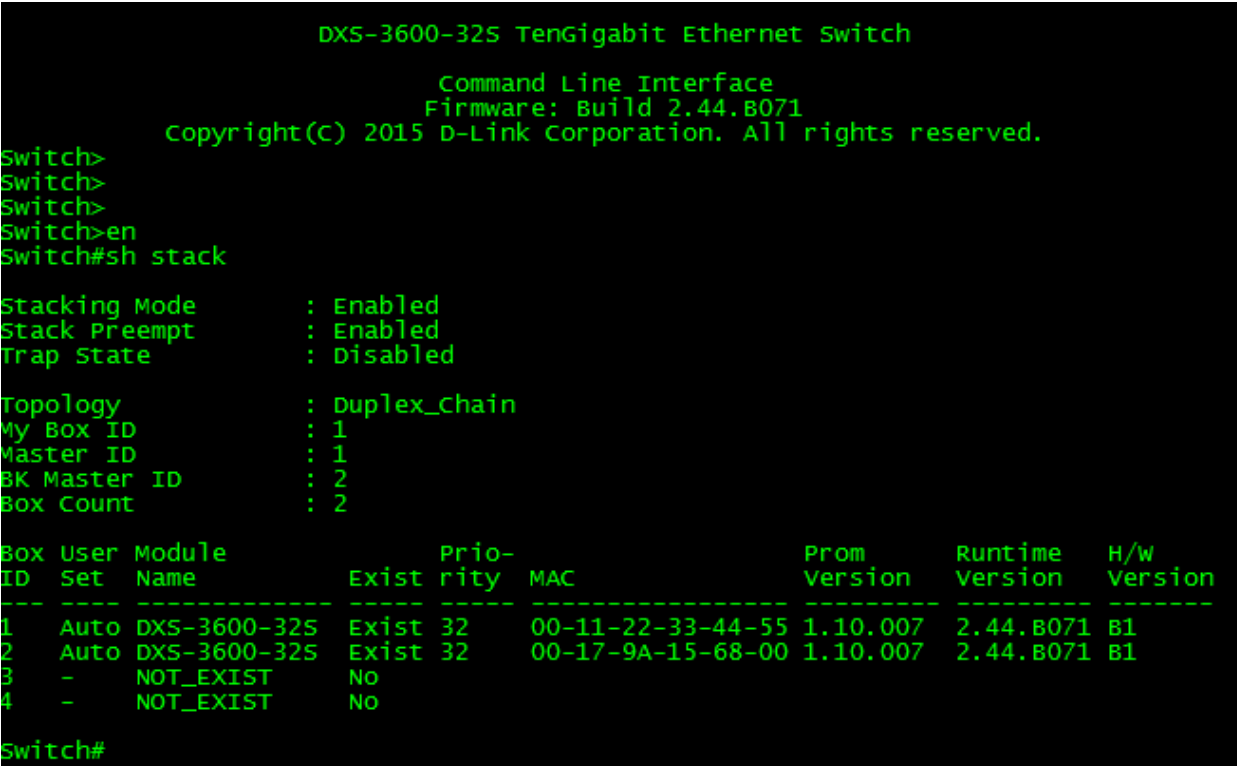

Command: show stack

1.Topology: OID: 1.3.6.1.4.1.171.14.9.1.1.1 SNMP: C:\Users\AaronPan>snmpwalk -v2c -c private 10.90.90.90 1.3.6.1.4.1.171.14.9.1.1.1<br>SNMPv2-SMI::enterprises.171.14.9.1.1.1.0 = INTEGER: 2 **C: \Users\AaronPan>** 

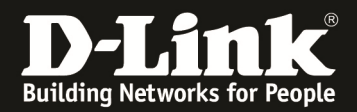

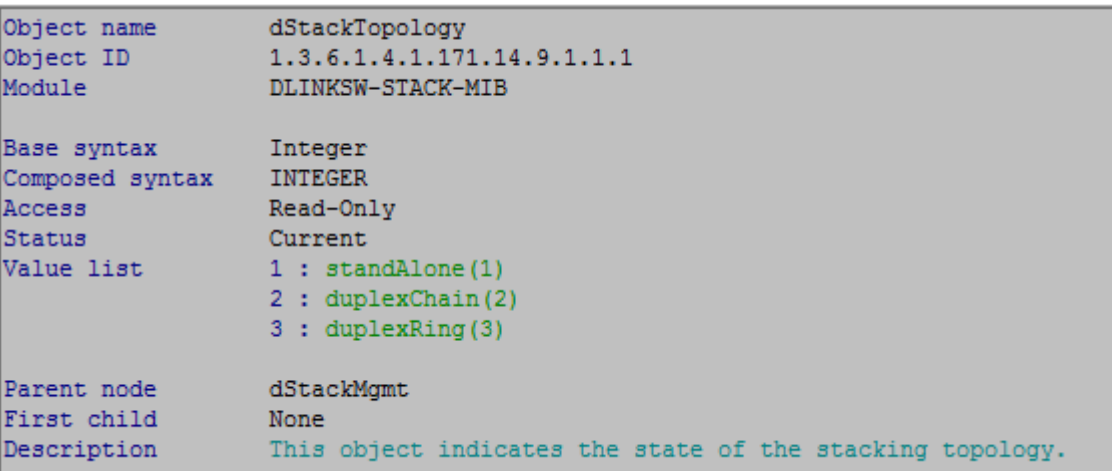

## 2.MyBox\_ID

OID: 1.3.6.1.4.1.171.14.9.1.1.2 SNMP:

C:\Users\AaronPan>snmpwalk -v2c -c private 10.90.90.90 1.3.6.1.4.1.171.14.9.1.1.2<br>SNMPv2-SMI::enterprises.171.14.9.1.1.2.0 = INTEGER: 1

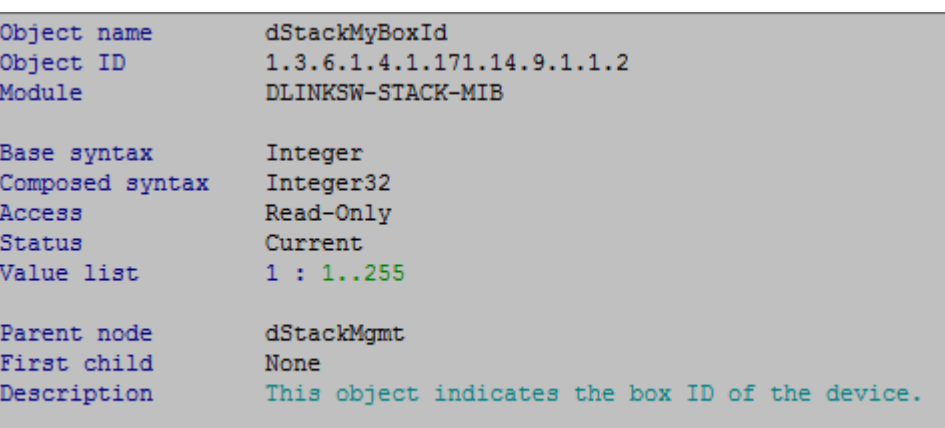

3.StackAdmin OID: 1.3.6.1.4.1.171.14.9.1.1.4 SNMP:

C:\Users\AaronPan>snmpwalk -v2c -c private 10.90.90.90 1.3.6.1.4.1.171.14.9.1.1.4<br>SNMPv2-SMI::enterprises.171.14.9.1.1.4.0 = INTEGER: 1

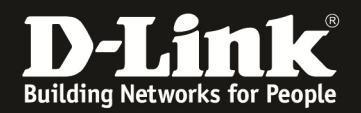

```
Object name
                   dStackAdminEnabled
Object ID
                   1.3.6.1.4.1.171.14.9.1.1.4
Module
                   DLINKSW-STACK-MIB
Base syntax
                   Integer
Composed syntax
                   TruthValue
Access
                   Read-Write
Status
                   Current
Value list
                   1: true(1)2: false(2)dStackMgmt
Parent node
First child
                  None
Description
                   This object indicates whether the administrative stacking mode has
                   been enabled or not.
                   The new setting will not take effect until the next reboot.
4.StackPreempt 
OID: 1.3.6.1.4.1.171.14.9.1.1.5 
SNMP .
C:\Users\AaronPan>snmpwalk -v2c -c private 10.90.90.90 1.3.6.1.4.1.171.14.9.1.1.5
SNMPv2-SMI::enterprises.171.14.9.1.1.5.0 = INTEGER: 1
Object name
                  dStackPreempt
Object ID
                   1.3.6.1.4.1.171.14.9.1.1.5
Module
                   DLINKSW-STACK-MIB
                 Integer
Base syntax
Composed syntax
                  TruthValue
                  Read-Write
Access
Status
                  Current
Value list
                  1 : true (1)
                   2: false(2)dStackMgmt
Parent node
First child
                  None
Description
                   This object indicates whether the preemption is enabled or not.
                  When preemption is enabled, the unit that play master role will
                  change as units with better priority are added to the stack.
5. StackTrapState 
OID:1.3.6.1.4.1.171.14.9.1.1.6 
SNMP:
```
C:\Users\AaronPan>snmpwalk -v2c -c private 10.90.90.90 1.3.6.1.4.1.171.14.9.1.1.6  $SNMPv2-SMI$ ::enterprises.171.14.9.1.1.6.0 = INTEGER: 2

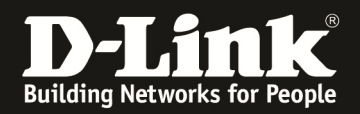

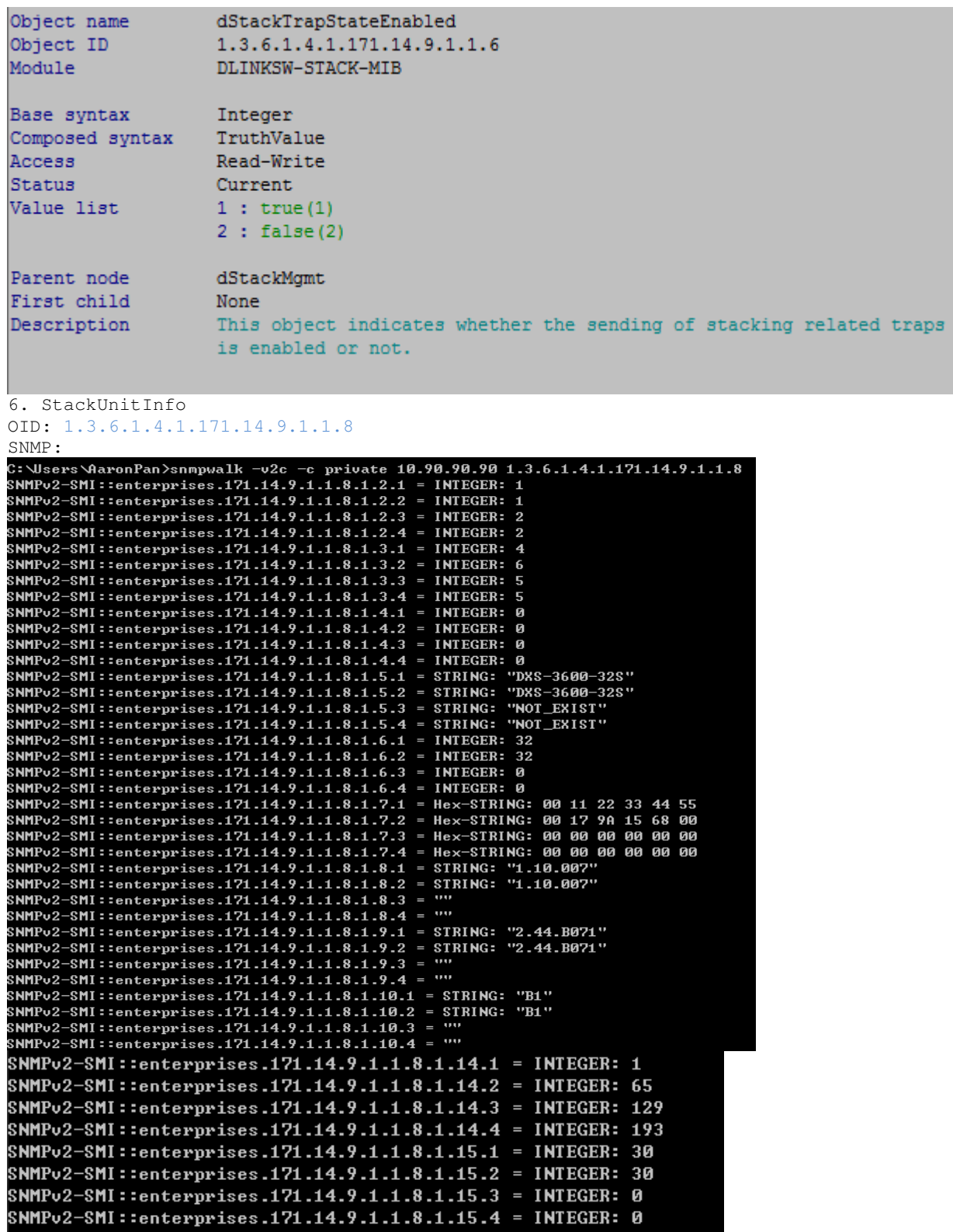

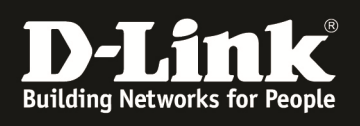

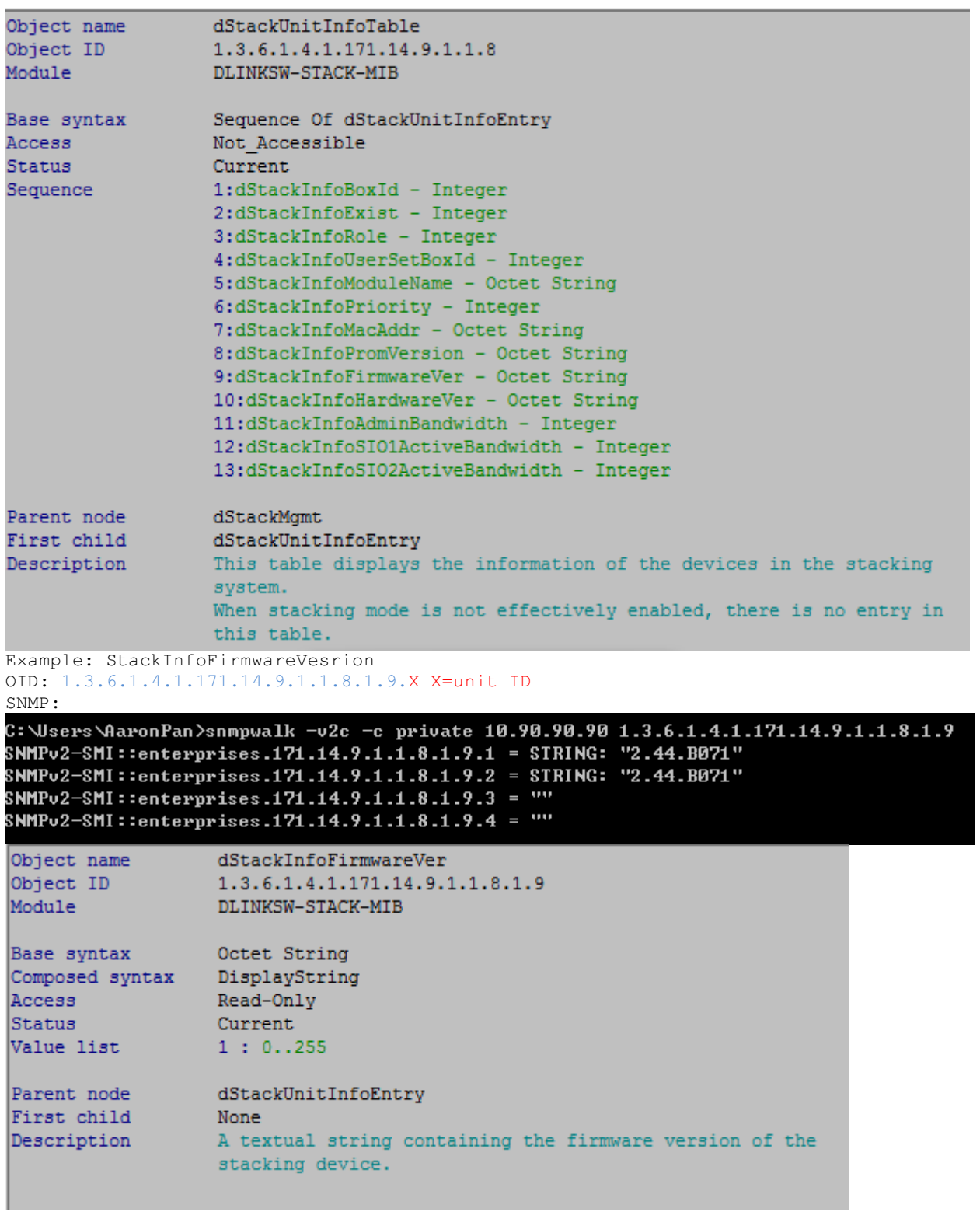